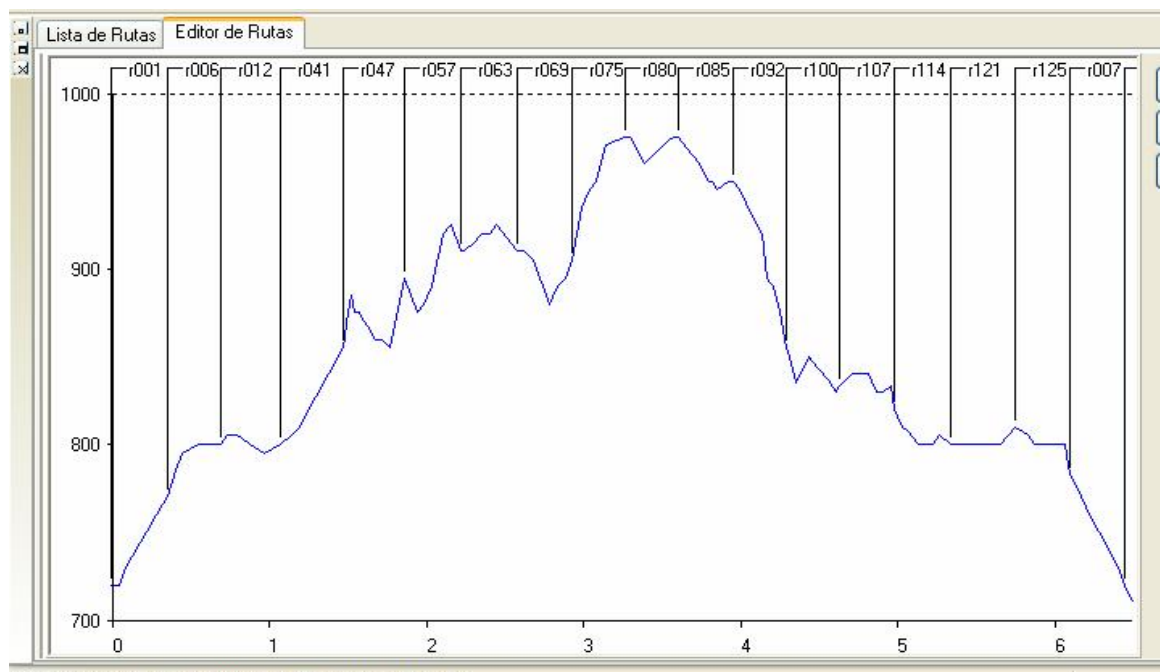

coordenadae 31T v=307432 v=4607202 Altura del quelo 2